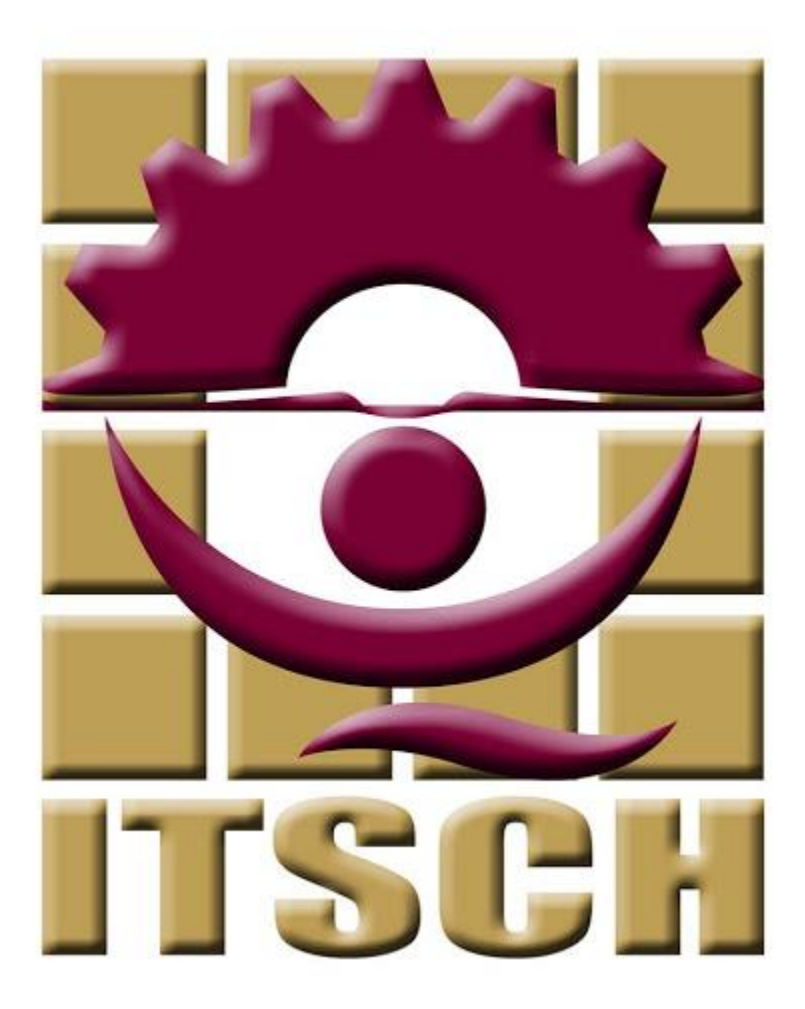

# **GUÍA PARA NUEVO INGRESO AL INSTITUTO TECNOLOGICO SUPERIOR DE CIUDAD HIDALGO**

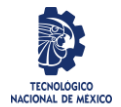

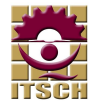

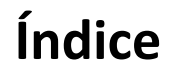

### Contenido

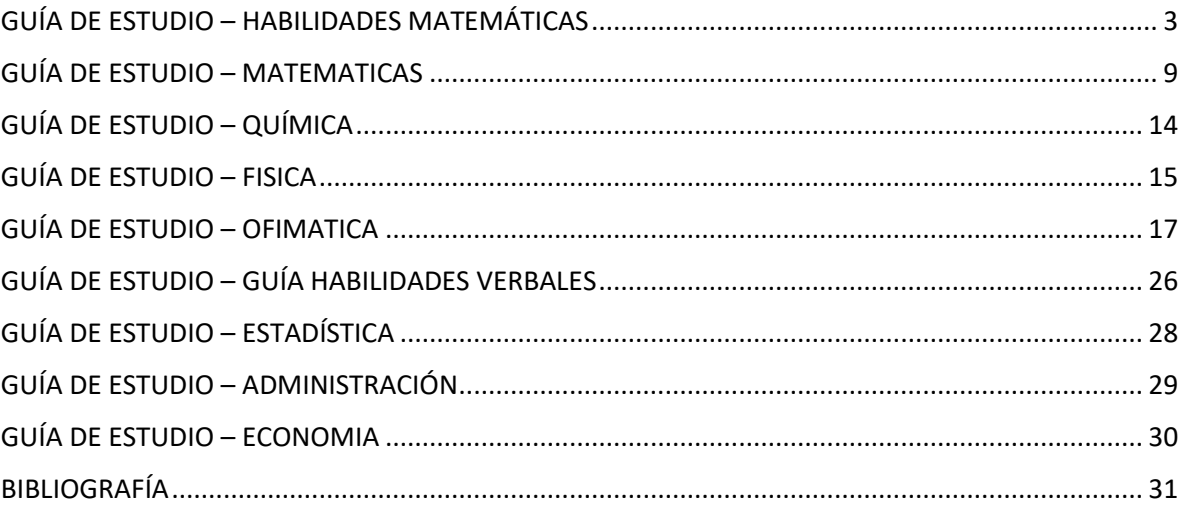

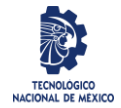

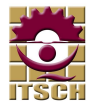

### GUÍA DE ESTUDIO – HABILIDADES MATEMÁTICAS

#### <span id="page-2-0"></span>1. HABILIDADES MATEMÁTICAS

- 1.1 Razonamiento aritmético
- 1.1.1 Jerarquía de operaciones básicas

1.1.1.1 Operaciones combinadas de suma, resta, multiplicación y división con números enteros

1.1.1.2 Problemas con suma, resta, multiplicación y división con números decimales y fracciones

- 1.1.2 Relaciones de proporcionalidad
- 1.1.2.1 Problemas con razones
- 1.1.2.2 Problemas con proporciones
- 1.2 Razonamiento algebraico
- 1.2.1 Expresiones algebraicas
- 1.2.1.1 Operaciones con monomios
- 1.2.1.2 Operaciones con polinomios
- 1.2.2 Productos notables
- 1.2.2.1 Binomio al cuadrado:  $(a + b)2$
- 1.2.2.2 Binomios conjugados: (a + b) (a b)
- 1.2.2.3 Binomios con término común:  $(a + b)$   $(a + c)$
- 1.2.2.4 Binomios al cubo:  $(a + b)$ 3
- 1.2.3 Ecuaciones

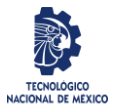

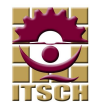

- 1.2.3.1 Ecuaciones de primer grado
- 1.2.3.2 Ecuaciones de segundo grado
- 1.2.4 Sistemas de ecuaciones
- 1.2.4.1 Ecuaciones con dos o tres incógnitas.
- 1.2.4.2 Ecuaciones con dos o tres incógnitas: aplicación
- 1.3 Razonamiento geométrico
- 1.3.1 Puntos, segmentos y plano cartesiano
- 1.3.1.1 Puntos y coordenadas: ubicación en el plano cartesiano
- 1.3.1.2 Puntos que dividen segmentos
- 1.3.2 Línea recta
- 1.3.2.1 Ecuación de la línea recta
- 1.4 Razonamiento trigonométrico
- 1.4.1 Funciones trigonométricas
- 1.4.1.1 Función seno
- 1.4.1.2 Función coseno
- 1.4.1.3 Función tangente
- 1.4.2 Triángulos rectángulos u oblicuángulos
- 1.4.2.1 Razones trigonométricas
- 1.4.2.2 Problemas con ley de senos y cosenos
- 1. ¿Cuántos kilogramos pesan 28 metros de alambre del mismo grueso, si 154 metros pesan 11 kilogramos?
	- a. 2
	- b. 28/11

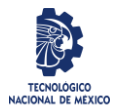

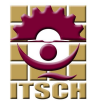

- c. 11/2
- d. 7
- 2. 1 entero es igual a
	- a. 2/2
	- b. 2/4
	- c. 2/3
	- d. 3/2
- 3.  $72 + 64$ 
	- a. 163
	- b. 126
	- c. 161
	- d. 136
- 4. 7 decenas es igual a
	- a. 7
	- b. 700
	- c. 70
	- d. 7000
- 5. 74 es igual a
	- a. 7 decenas y 4 unidades
	- b. 4 docenas y 7 unidades
	- c. 4 decenas y 7 unidades
	- d. 7 docenas y 4 unidades

6. Mi libro tiene 86 páginas. Si me quedan 65 páginas por leer, ¿cuántas páginas he leído?

- a. 148
- b. 21
- c. 172
- d. 12
- 7.  $99 46$

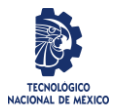

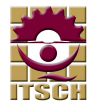

- a. 34
- b. 43
- c. 35
- d. 53

8. Miguel tiene 54 láminas, Pedro 73, Roberto 37 y Jorge 45. Ordena de mayor a menor de acuerdo al número de láminas que tiene cada niño

- a. Roberto 37, Pedro 73, Jorge 45 Y Miguel 54
- b. Miguel 54, Pedro 73, Roberto 37 Y Jorge 45
- c. Pedro 73, Miguel 54, Jorge 45 Y Roberto 37
- d. Roberto 37, Pedro 73, Miguel 54 Y Jorge 45
- 9. 16 X 4
	- a. 46
	- b. 44
	- c. 64
	- d. 54
- 10. 8 docenas y 3 unidades es igual a
	- a. 83
	- b. 830
	- c. 99
	- d. 990
- 11. *i*cuántas partes forman 1 entero?
	- a. Una parte
	- b. Dos partes
	- c. Tres partes
	- d. Cuatro partes

12. Un campesino tiene una finca cuyas dimensiones (en metros) se indican en la figura. Como se observa, el borde superior es más largo. ¿Cuál es el perímetro de la finca?

- a. 5700
- b. 5800

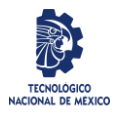

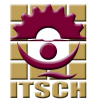

- c. 5900
- d. 6200

13. ¿Para cuál de estos problemas la solución sería "36 balones"?

- a. En un colegio había 14 balones y compran 10 balones
- b. En un colegio hay 43 balones y se pierden 7
- c. En un colegio hay 16 balones y el ayuntamiento les regala 8 balones
- d. Ninguna de las anteriores

14. Al comprar una tv de \$4500.00 a mi papá le cobraron el IVA del 16% ¿cuánto pago de IVA mi papá?

- a. \$270.00
- b. \$5220.00
- c. \$72000.00
- d. \$720.00

15. Juan para su cumpleaños recibió de regalo 8 docenas de dulces de menta, 3 docenas de dulces de leche, y 2 decenas de dulces de sandía ¿cuántos dulces recibió en total?

- a. 130
- b. 152
- c. 132
- d. 125
- 16. ¿Cuál es la solución de la ecuación 4x2-2 cuando x=3?
	- a. 10
	- b. 16
	- c. 34
	- d. 43

17. El día de mi cumpleaños repartí 21 bolsas de dulces. Si me quedan 7 bolsas, ¿cuántas bolsas tenía?

- a. 28
- b. 14

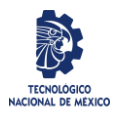

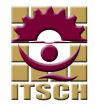

- c. 147
- d. 3

18. El resultado de sumar 1/4 + 1/4 es igual a

- a. 1/8
- b. 2/4
- c. 2/8
- d. 8/2

19. Andrés tenía 12 barcos de juguete y regala 2 a su hermana. Antonio tenía 16 barcos y ha perdido 6. ¿quién tiene más barcos?

- a. Andrés
- b. Antonio
- c. Los dos tienen igual cantidad
- d. La hermana de Andrés
- 20.  $68 45$ 
	- a. 23
	- b. 32
	- c. 13
	- d. 33
- 21. Mi hermano tiene 13 figuras de indios y 11 de vaqueros. ¿de qué tiene más figuras?
	- a. Piratas
	- b. Indios
	- c. Vaqueros
	- d. De los dos igual

22. Andrés tiene 26 libros de lectura; José tiene 14 libros y Carlos 22 libros. ¿cuántos libros tiene más Andrés que Carlos?

- a. 12
- b. 48
- c. 52
- d. 4

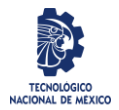

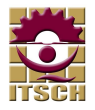

## GUÍA DE ESTUDIO – MATEMATICAS

- <span id="page-8-0"></span>1. Realiza las operaciones y simplifica:  $5\frac{2}{3}$  $\frac{2}{3} + 8\frac{1}{2}$  $\frac{1}{2} - \frac{2}{5}$ 5
	- a.  $13\frac{4}{5}$
	- b. 413/30
	- c. 13  $\frac{11}{15}$
	- d. 411/30
- 2. Simplifica la expresión trigonométrica  $\sin x + \cos x \cot x$ 
	- a. sen x
	- b.  $csc x$
	- c. 1
	- d.  $2 \text{ sen } x$
- 3. Elige la gráfica correspondiente a  $9x^2 18x 24y 63 = 4y^2$ 
	- a.

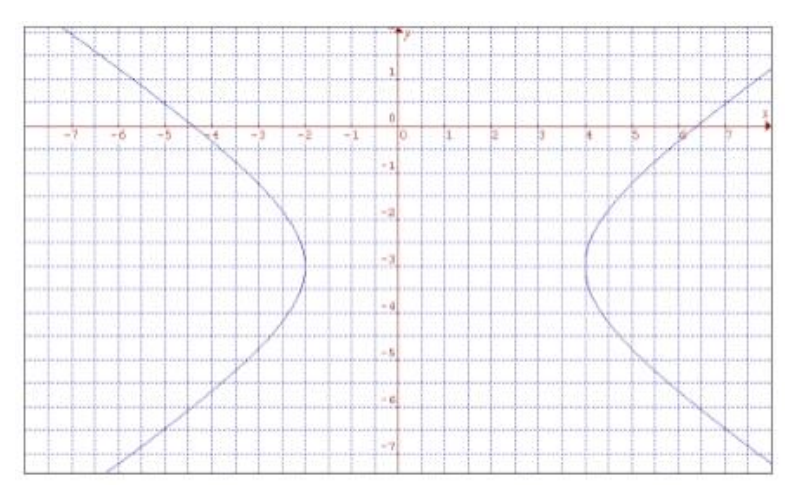

b.

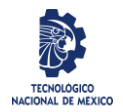

#### INSTITUTO TECNOLÓGICO SUPERIOR DE CIUDAD HIDALGO

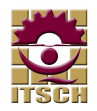

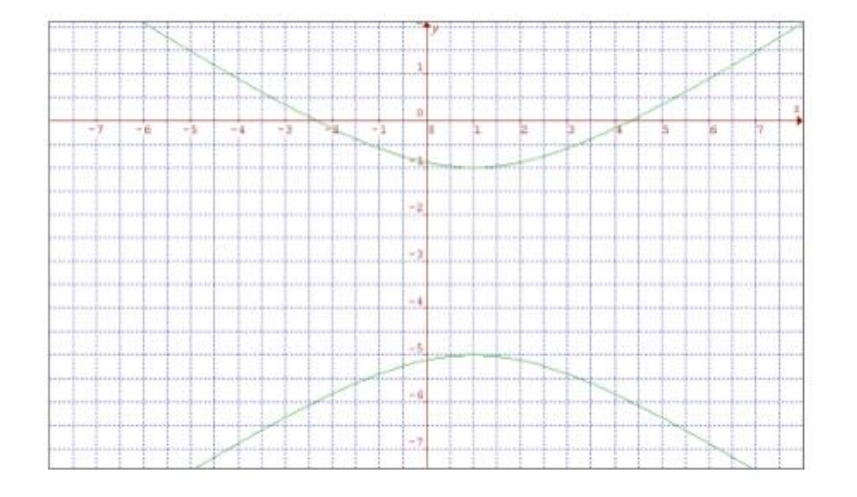

c.

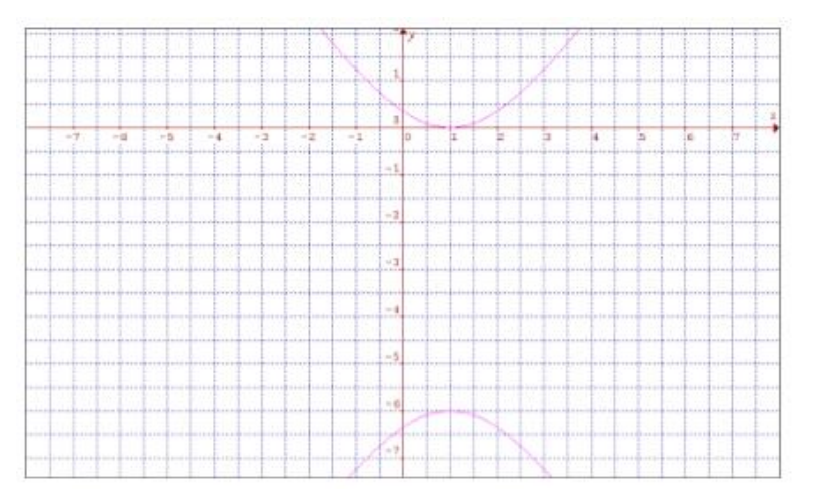

d. Respuesta correcta

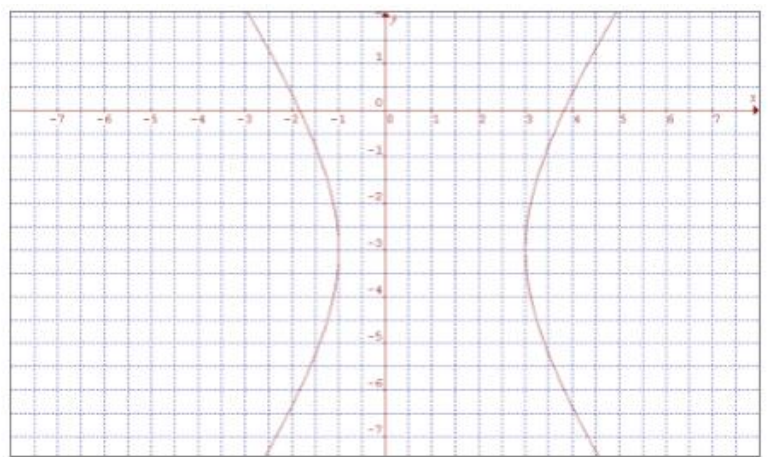

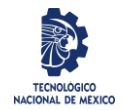

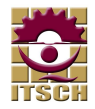

4. ¿Qué ecuación representa la gráfica?

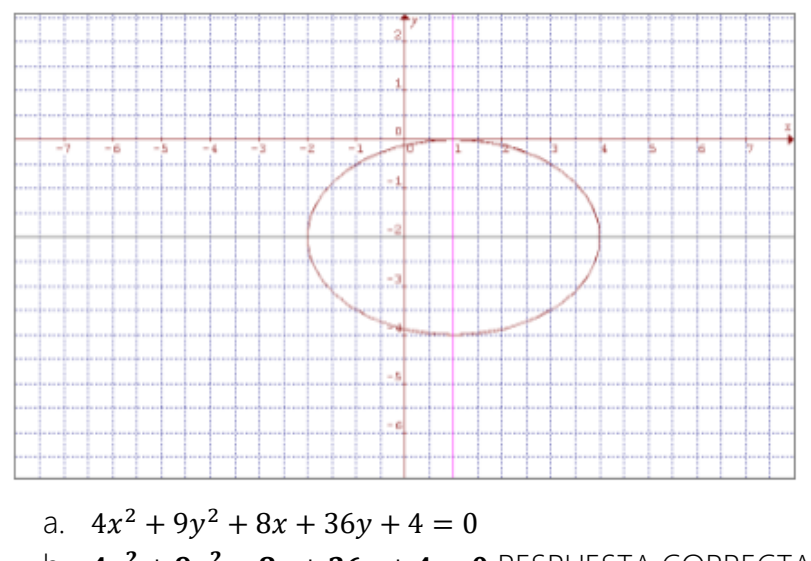

- b.  $4x^2 + 9y^2 8x + 36y + 4 = 0$  respuesta correcta
- c.  $9x^2 + 4y^2 + 36x + 8y + 4 = 0$
- d.  $9x^2 + 4y^2 36x + 8y + 4 = 0$
- 5. La función inversa de  $f(x) = \frac{3}{3}$  $\frac{3}{2}x - 5$  es:
	- a.  $f^{-1}(x) = \frac{2}{3}$  $\frac{2}{3}x + \frac{10}{3}$ **RESPUESTA CORRECTA**
	- b.  $f^{-1}(x) = 2x + 10$
	- c.  $f^{-1}(x) = \frac{2}{3}$  $\frac{2}{3}x-\frac{10}{3}$ 3
	- d.  $f^{-1}(x) = 2x 10$
- 6. Asumiendo que x se grafica en el eje horizontal; determina cuál de las siguientes gráficas representa una función de la forma  $y = f(x)$ .

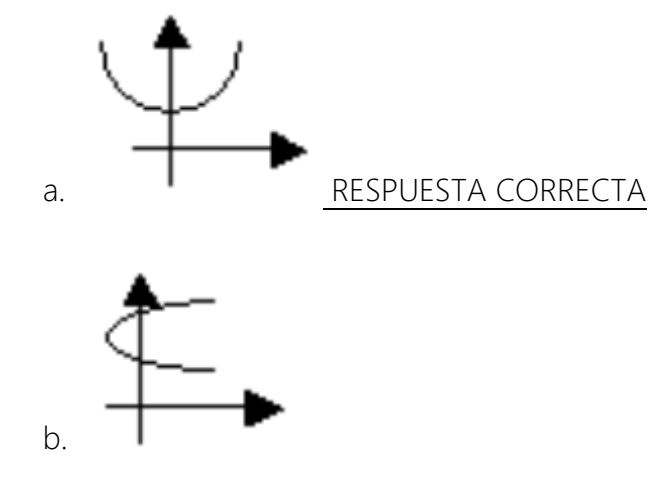

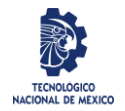

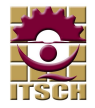

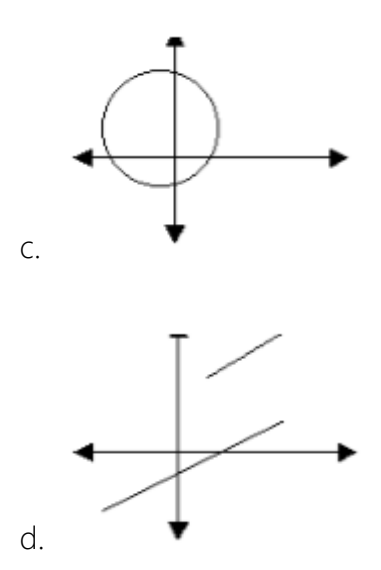

#### 7. ¿A qué función corresponde la gráfica?

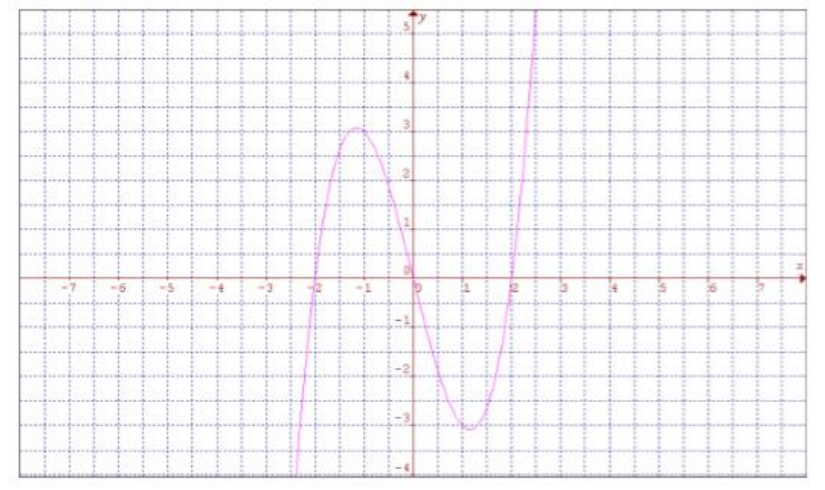

- a.  $f(x) = x^3 + 4x$
- b.  $f(x) = x^3 4x$  RESPUESTA CORRECTA
- c.  $f(x) = -x^3 4x$
- d.  $f(x) = -x^3 + 4x$
- 8. Racionaliza el denominador:  $\frac{2a-6b}{\sqrt{a+3b}}$ 
	- a.  $2\sqrt{a} + 2\sqrt{3b}$ b.  $\frac{(2a-6b)(\sqrt{a}+\sqrt{3b})}{2a}$  $\overline{a+3b}$ c.  $(2a-6b)(\sqrt{a}-\sqrt{3b})$  $a+3b$ d.  $\frac{(2a-6b)(\sqrt{a}+3b)}{a+3b}$  RESPUESTA CORRECTA
- 9. Factoriza completamente:  $a^5 8a^3 + 16a$ 
	- a.  $a(a^4 8a^2 + 16a)$

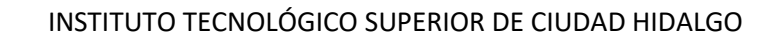

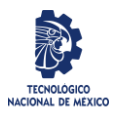

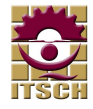

b. 
$$
\frac{a(a-2)^4}{a(a^2-4)^2}
$$
 RESPUESTA CORRECTA  
\nc.  $\frac{a(a^2-4)^2}{a(a-2)^2(a+2)^2}$   
\n10. Simplifica:  $\frac{a-9}{a^2-9} + \frac{a+9}{a^2+3a} + \frac{a+3}{a^2-3a}$   
\na.  $\frac{3a^2+3a+18}{a(a^2-9)}$   
\nb.  $\frac{3(a-2)}{a(a-3)}$  Respuesta correcta  
\nc.  $\frac{2a^2+4a-18}{a(a^2-9)}$   
\nd.  $\frac{3(a+2)}{a(a+3)}$ 

11. Resuelve la siguiente desigualdad cuadrática:  $x(3x + 2) > (x + 2)^2$ 

- a.  $(-1,2)$
- b.  $(-\infty, -2) \cup (1, \infty)$
- c.  $(-\infty, -1) \cup (2, \infty)$  RESPUESTA CORRECTA
- d.  $(-2,1)$
- 12. Resuelve o realiza las siguientes operaciones con números complejos,

expresando el resultado en la forma a+bi. (3 − √−9)(2 − √−4)

- a. 12-12i
- b. 12i
- c. 12+12i
- d. -12i RESPUESTA CORRECTA
- 13. Resuelve los siguientes sistemas de ecuaciones lineales y expresa tu resultado en forma de par ordenado.

$$
\frac{1}{2}t - \frac{1}{5}v = \frac{3}{2}
$$
\n
$$
\frac{2}{3}t + \frac{1}{4}v = \frac{5}{12}
$$
\na.  $(55/31, -95/31)$  RESPUESTA CORRECTA\nb.  $(17/5, 1)$ \nc.  $(1/5, 1)$ \nd.  $(5,5)$ 

14. En la siguiente figura, determina la medida del ángulo A.

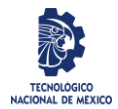

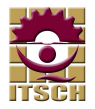

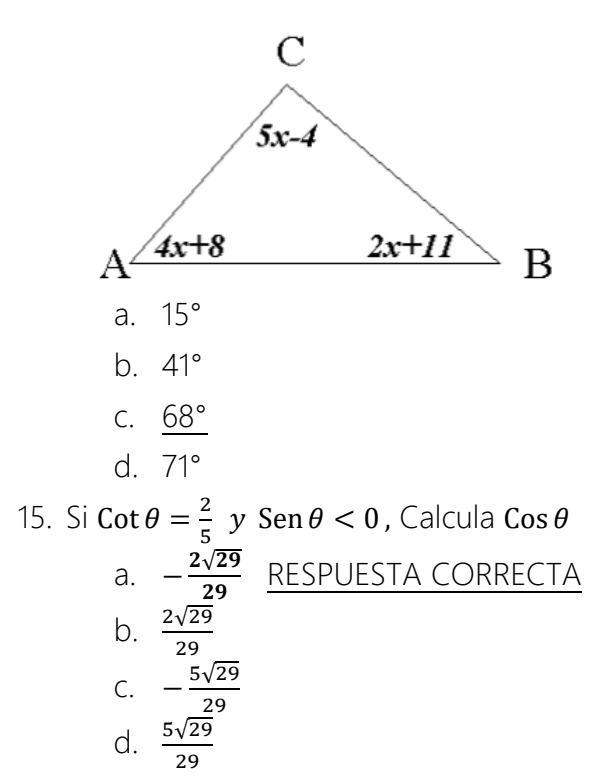

# GUÍA DE ESTUDIO – QUÍMICA

- <span id="page-13-0"></span>1. Teoría cuántica, configuración electrónica
- 2. Estructura atómica
- 3. Periodicidad química.
- 4. Enlace químico (iónico, covalente, metálico)
- 5. Fuerzas intermoleculares
- 6. Nomenclatura
- 7. Óxidos
- 8. Hidróxidos
- 9. Ácidos y bases
- 10. Sales
- 11. Reacciones químicas (clasificación)
- 12. Estequiometria (conceptos y unidades)
- 13. Leyes estequiométricas
- 14. Balanceo de ecuaciones (tanteo, algebraico, redox)
- 15. Soluciones (definición y tipos)

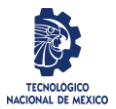

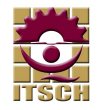

16. Expresión y cálculos de concentración (molaridad, molalidad, normalidad y formalidad)

# GUÍA DE ESTUDIO – FISICA

#### <span id="page-14-0"></span>1. UNIDADES, CANTIDADES FÍSICAS Y VECTORES

- 1.1 Estándares y unidades.
- 1.2 Consistencia y conversiones de unidades.
- 1.3 Incertidumbre y cifras significativas.
- 1.4 Vectores y suma de vectores.
- 1.5 Componentes de un vector
- 1.6 Vectores unitarios.
- 1.7 Producto de vectores.
- 1.8 Incertidumbre y cifras significativas.

#### 2. MOVIMIENTO EN LÍNEA RECTA.

2.1 Desplazamiento, tiempo y velocidad media

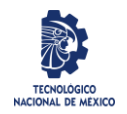

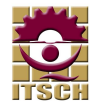

- 2.2 Velocidad instantánea
- 2.3 Aceleración media e instantánea
- 2.4 Movimiento con aceleración constante
- 2.5 Cuerpos en caída libre

#### 3. MOVIMIENTO EN DOS O EN TRES DIMENSIONES.

- 3.1 Vectores de posición y velocidad
- 3.2 Vector de aceleración
- 3.3 Movimiento de proyectiles
- 3.4 Movimiento en un circulo
- 3.5 Cuerpos en caída libre

#### 4. LEYES DEL MOVIMIENTO DE NEWTON.

- 4.1 Fuerza e interacciones
- 4.2 Primera ley de Newton
- 4.3 Segunda ley de Newton
- 4.4 Masa y Peso
- 4.5 Tercera ley de Newton

#### 5. TRABAJO Y ENERGÍA CINÉTICA.

- 5.1 Trabajo
- 5.2 Energía cinética y el teorema trabajo-energía
- 5.3 Potencia

#### 6. ENERGÍA POTENCIAL Y CONSERVACIÓN DE LA ENERGÍA

6.1 Energía potencial gravitacional

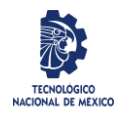

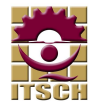

- 6.2 Energía potencial elástica
- 6.3 Fuerzas conservativas y no conservativas
- 6.4 Fuerza y energía potencial
- 7. MOMENTO LÍNEAL, IMPULSO Y CHOQUES.
	- 7.1 Momento lineal e impulso
	- 7.2 Conservación del momento lineal
	- 7.3 Conservación del momento lineal y choques
	- 7.4 Choques elásticos e inelásticos

### GUÍA DE ESTUDIO – OFIMATICA

- <span id="page-16-0"></span>1. ¿Qué programa de software se utiliza principalmente para crear documentos de texto?
	- a) Microsoft Excel
	- b) Microsoft PowerPoint
	- c) Microsoft Word
	- d) Microsoft Access

2. ¿Qué extensión de archivo se utiliza comúnmente para los documentos creados en Microsoft Word?

- a) .xls
- b) .ppt
- c) .docx

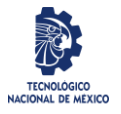

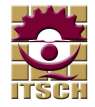

- d) .pdf
- 3. ¿Cuál de las siguientes opciones es una función básica de una hoja de cálculo?
	- a) Crear presentaciones
	- b) Crear documentos de texto
	- c) Realizar cálculos y análisis de datos
	- d) Editar imágenes
- 4. ¿Qué es una celda en una hoja de cálculo?
	- a) Una fila
	- b) Una columna
	- c) Un espacio de trabajo
	- d) La intersección de una fila y una columna
- 5. ¿Qué función se utiliza para sumar un rango de celdas en Excel?
	- a) SUMA()
	- b) CONTAR()
	- c) PROMEDIO()
	- d) MÁXIMO()
- 6. ¿Qué herramienta se utiliza para aplicar formato al texto en un documento de Word?
	- a) Pincel de formato
	- b) Barra de herramientas

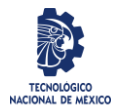

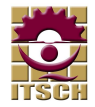

- c) Panel de configuración
- d) Menú contextual
- 7. ¿Qué comando se utiliza para guardar un documento en Microsoft Word?
	- a) Guardar como...
	- b) Guardar y cerrar
	- c) Guardar todo
	- d) Guardar y salir

8. ¿Cuál de las siguientes opciones es una característica común de las aplicaciones de presentaciones como Microsoft PowerPoint?

- a) Crear y editar imágenes
- b) Realizar cálculos matemáticos
- c) Organizar y presentar información de manera visual
- d) Administrar contactos y calendarios
- 9. ¿Qué es una diapositiva en una presentación de PowerPoint?
	- a) Una página de texto
	- b) Un tipo de gráfico
	- c) Una imagen de fondo
	- d) Una unidad básica de contenido en la presentación
- 10. ¿Qué función realiza el botón de "Deshacer" en aplicaciones como Word o Excel?

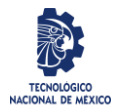

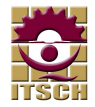

- a) Rehace la última acción realizada
- b) Elimina la última acción realizada
- c) Revierte el documento a su estado anterior a la última acción
- d) Guarda automáticamente el documento

11. ¿Qué tipo de gráfico se utiliza comúnmente para mostrar la distribución de datos en una hoja de cálculo?

- a) Gráfico circular
- b) Gráfico de barras
- c) Gráfico de líneas
- d) Gráfico de dispersión
- 12. ¿Qué comando se utiliza para insertar una nueva fila en una hoja de cálculo?
	- a) Insertar fila
	- b) Agregar fila
	- c) Nuevo registro
	- d) Añadir celda

13. ¿Cuál de las siguientes opciones describe mejor la función de "copiar" en una aplicación de ofimática?

- a) Mover datos de una ubicación a otra
- b) Eliminar datos de una ubicación
- c) Duplicar datos en otra ubicación

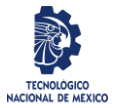

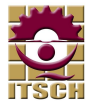

- d) Ocultar datos de la vista
- 14. ¿Qué función realiza el comando de "Buscar y reemplazar" en Microsoft Word?
	- a) Busca un término específico en el documento y lo elimina
	- b) Busca un término específico en el documento y lo resalta
	- c) Busca un término específico en el documento y lo reemplaza con otro término
	- d) Busca un término específico en el documento y lo guarda en otra ubicación

15. ¿Qué opción se utiliza para ajustar el tamaño de una imagen en un documento de Word?

- a) Panel de formato
- b) Menú contextual
- c) Barra de herramientas
- d) Menú de imagen
- 16. ¿Qué es una función en una hoja de cálculo como Excel?
	- a) Una instrucción para mover datos
	- b) Una fórmula predefinida para realizar cálculos
	- c) Una herramienta para cambiar el formato del documento
	- d) Una acción para guardar el documento
- 17. ¿Qué es una macro en el contexto de las aplicaciones de ofimática?
	- a) Una herramienta para editar imágenes

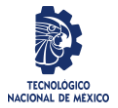

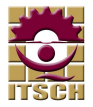

- b) Una secuencia de comandos que automatiza tareas repetitivas
- c) Un tipo de formato para documentos
- d) Un método para organizar datos en una hoja de cálculo

18. ¿Qué extensión de archivo se utiliza para las plantillas de documentos en Microsoft Word?

- a) .docx
- b) .pptx
- c) .dotx
- d) .xlsx

19. ¿Qué comando se utiliza para agregar viñetas o numeración a una lista en Microsoft Word?

- a) Formato de lista
- b) Lista de viñetas
- c) Viñetas y numeración
- d) Estilo de lista

20. ¿Qué función realiza el comando de "Guardar como" en una aplicación de ofimática?

- a) Guarda automáticamente el documento
- b) Guarda el documento con un nombre y formato diferentes
- c) Cierra el documento sin guardar cambios
- d) Imprime el documento en papel

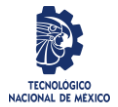

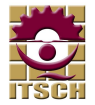

21. ¿Cuál es la combinación de teclas comúnmente utilizada para deshacer una acción en Windows?

- a)  $Ctrl + D$
- b) Ctrl  $+Z$
- c)  $Ctrl + X$
- d)  $Ctrl + C$
- 22. ¿Qué opción se utiliza para cambiar el tipo de letra en un documento de Word?
	- a) Estilo de fuente
	- b) Tamaño de fuente
	- c) Fuente
	- d) Estilo de párrafo
- 23. ¿Qué función realiza el comando de "Insertar fila" en una hoja de cálculo?
	- a) Agrega una nueva fila al final del documento
	- b) Inserta una fila por encima de la fila seleccionada
	- c) Elimina una fila del documento
	- d) Copia una fila seleccionada

24. ¿Qué opción se utiliza para aplicar efectos de animación a objetos en una presentación de PowerPoint?

a) Panel de animación

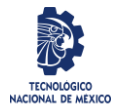

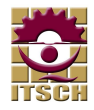

- b) Barra de herramientas
- c) Menú contextual
- d) Panel de diseño
- 25. ¿Qué función realiza el comando de "Imprimir" en una aplicación de ofimática?
	- a) Guarda el documento en el disco duro
	- b) Envía el documento por correo electrónico
	- c) Muestra una vista previa del documento
	- d) Produce una copia impresa del documento
- 26. ¿Cuál es la combinación de teclas utilizada para cortar texto o imágenes en Windows?
	- a) Ctrl  $+ C$
	- b) Ctrl  $+ X$
	- c)  $Ctrl + V$
	- d)  $Ctrl + Z$

27. ¿Qué función realiza el comando de "Guardar y salir" en una aplicación de ofimática?

- a) Guarda automáticamente el documento y cierra la aplicación
- b) Cierra la aplicación sin guardar cambios
- c) Guarda el documento y cierra la aplicación
- d) Guarda el documento y lo envía por correo electrónico

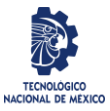

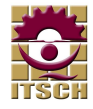

28. ¿Qué función realiza el comando de "Seleccionar todo" en una aplicación de ofimática?

- a) Selecciona todo el texto en el documento
- b) Elimina todo el contenido del documento
- c) Duplica todo el contenido del documento
- d) Guarda automáticamente el documento
- 29. ¿Qué es una plantilla en el contexto de las aplicaciones de ofimática?
	- a) Una herramienta para editar imágenes
	- b) Un documento en blanco
	- c) Un archivo predefinido que contiene formato y estructura
	- d) Una lista de comandos y funciones
- 30. ¿Qué función realiza el comando de "Cerrar" en una aplicación de ofimática?
	- a) Guarda automáticamente el documento y cierra la aplicación
	- b) Cierra el documento sin guardar cambios
	- c) Cierra la aplicación sin guardar cambios
	- d) Cierra el documento y guarda automáticamente los cambios

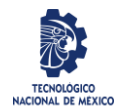

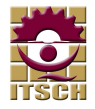

# GUÍA DE ESTUDIO – GUÍA HABILIDADES VERBALES

<span id="page-25-0"></span>Temas de estudio

Tema 1. SINÓNIMOS. En este tema se pretende que el aspirante identifique los sinónimos de una palabra en diversos contextos.

Tema 2. ANTÓNIMOS. En este tema se pretende que el aspirante identifique los antónimos de una palabra en diversos contextos.

Tema 3. ANALOGÍAS. Los reactivos de este tercer tipo pretenden identificar la habilidad para encontrar relaciones en un par de palabras, entender las ideas que se expresan en esas relaciones y reconocer una relación similar o paralela con otro par de palabras. Algunos reactivos involucran relaciones de causa a efecto, clase a subclase, cualidad a símbolo, palabra a acción, palabra a sinónimo, aproximado con diferencias cualitativas o cuantitativas.

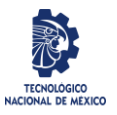

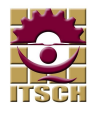

Tema 4. COMPLEMENTACIÓN DE ENUNCIADOS. Los reactivos requieren que se complete un enunciado al que le falta una o dos palabras. Esto es, se debe identificar la palabra que falta de entre una lista de cinco palabras y colocarla en el enunciado, de modo que le proporcione sentido lógico.

Tema 5. COMPRENSIÓN DE TEXTOS. Los reactivos miden la comprensión de las ideas relevantes del texto y relacionarlas con la que poseen, de acuerdo a lo leído se debe tener la capacidad de hacer inferencias y manejar reglas ortográficas.

Tema 6. CONECTORES GRAMATICALES. Permiten la adecuada unión de los enunciados en un texto. Los conectores pueden ser palabras, oraciones o conjuntos de oraciones, por lo tanto, unen desde lo más breve hasta lo más extenso. Aparecen más frecuentemente en los textos escritos que en la oralidad, debido a que el contexto es completamente distinto, y un desarrollo lógico de las ideas hace necesario que los conectores estén explícitos. Existen diferentes tipos de conectores como, por ejemplo: Aditivos, opositivos, causativos, comparativos, reformulativos, ordenales y condicionales, temporales, espaciales y copulativos.

Tema 7. COMPRENSIÓN LECTORA. Requiere que se complete un enunciado al que le falta una o dos palabras. Esto es, se debe identificar la palabra que falta de entre una lista de cinco palabras y colocarla en el enunciado, de modo que le proporcione sentido lógico, requieren que se interprete y analice lo que se lee y miden la habilidad para reconocer aplicaciones razonables de los principios u opiniones que expresa la lectura.

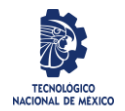

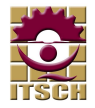

# GUÍA DE ESTUDIO – ESTADÍSTICA

- <span id="page-27-0"></span>1. INTRODUCCIÓN A LA ESTADÍSTICA
	- a. Concepto de Estadística
	- b. Ramas de la estadística
- 2. REGRESIÓN LINEAL SIMPLE
	- a. Modelo de regresión lineal simple
	- b. Coeficiente de correlación
- 3. ESTADÍSTICA INFERENCIAL
	- a. Población
	- b. Muestra

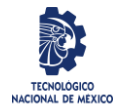

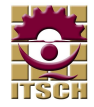

- c. Intervalos de confianza
- d. Pruebas de hipótesis
- 4. ESTADÍSTICA DESCRIPTIVA
	- a. Medidas de tendencia central
		- i. Mediana
		- ii. Moda
		- iii. Media
	- b. Medidas de dispersión
		- i. Desviación
		- ii. Varianza
		- iii. Desviación Estándar

### GUÍA DE ESTUDIO – ADMINISTRACIÓN

- <span id="page-28-0"></span>1. Las Empresas.
- 2. Clasificación de Empresas y Sectores Productivos
- 3. Objetivos de la Empresa.
- 4. Proceso Presupuestal.
- 5. Concepto de Administración.
- 6. Proceso Administrativo.
- 7. Como Hacer que le Estrategia sea Operativa.
- 8. Autoridad y Toma de Decisiones.
- 9. Definición de Liderazgo.

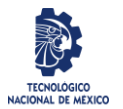

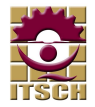

- 10. Concepto de Liderazgo
- 11. Integración del Personal.
- 12. Outsourcing y Subcontratación.

# GUÍA DE ESTUDIO – ECONOMIA

- <span id="page-29-0"></span>1. Los Tipos de Bienes.
- 2. Sistema Económico
- 3. Necesidades y Bienes
- 4. Hechos Económicos
- 5. Elementos Económicos
- 6. Los Sectores Económicos
- 7. Producción, Distribución y Consumo.
- 8. El dinero

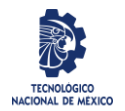

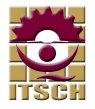

### BIBLIOGRAFÍA

- <span id="page-30-0"></span>1. Anderson, D. R. (2008). Estadística para administración y economía. (10ª. ed.) México: Cengage Learning.
- 2. Levine, D. M. (2010) Estadística para administración y economía. (7ª. ed.) México: Pearson Educación.
- 3. Mendenhall, W. (2010). Introducción a la Probabilidad y Estadística. (13ª. ed.) México: Cengage Learning.
- 4. Montgomery, D. C. (2011). Probabilidad y estadística aplicadas a la ingeniería. (2<sup>a</sup>. ed.) México: Limusa: Wiley.
- 5. Walpole, R. E. (2012). Probabilidad y estadística para ingeniería y ciencias. (9ª. ed) México: Pearson Educación.
- 6. Chang, R. (2013). Química, 11ª edición, Ed. McGraw Hill
- 7. Chang, R. (2011). Fundamentos de química, Ed. McGraw Hill
- 8. Petrucci, Ralph H. (2011). Química general, 10ª edición, Ed. Pearson Educación
- 9. Kenneth W. Whitten, Raymond E. Davis, M. Larry Peck (1998). Química general, 5<sup>a</sup> edición, Ed INTERAMERICANA

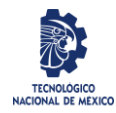

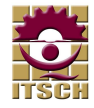

- 10. Ebbing -Gammon; Steven D. Gammon, (2010). Química general, 9 edición, Ed. Cengage Learning Editores S.A. de C.V.
- 11. Guzmán, M. Cómo hablar, demostrar y resolver en Matemáticas. Anaya, 2004.
- 12. Cirre, F.J. Matemática discreta, Anaya, 2004.
- 13. Fernández Laguna, V. Teoría básica de conjuntos. Anaya, 2004.
- 14. Ramos, A.M. y Rey, J.M. Matemáticas básicas para el acceso a la universidad.
- 15. Ediciones Pirámide (Grupo ANAYA), 2015.
- 16. Gómez Palomo, S. R. & Chaos García, D. (2017). Introducción a la Informática básica: ( ed.). UNED - Universidad Nacional de Educación a Distancia.
- 17. Pascual, F. (2014). Domine Microsoft Office 2013: ( ed.). RA-MA Editorial.
- 18. Hernández, S. (2011). Introducción a la Administración. México. McGraw-Hill.
- 19. Chiavenato, I. (2001). Administración, Teoría, Proceso y Práctica. Colombia. McGraw-Hill.
- 20. Stoner, J. Freeman, R.E., & Gilbert, D.R. (1996). Administración. 6ª Edición. México. Pearson.
- 21. Méndez, J. (2009). Fundamentos de Economía. México. McGraw-Hill.
- 22. Montijano, R., [et al]. (2009). Introducción a la Economía. Madrid. Prentice Hall